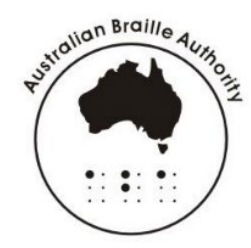

# **AUSTRALIAN BRAILLE AUTHORITY**

A subcommittee of the Round Table on Information Access for People with Print Disabilities Inc. www.brailleaustralia.org email: [aba@printdisability.org](mailto:aba@printdisability.org)

## **Latin and UEB**

### *Introduction*

This document should be read in conjunction with the *Australian Braille Authority, Guidelines for Foreign Language Material,* 2019 which can be found on the brailleustralia.org website.

Latin is no longer used as a primary language and thus there are no specific country rules to follow. It is however regularly used in printed material and so the following has been written to assist in the transcription of Latin printed material.

Kathy Riessen, editor May 2019

#### *Scientific names*

In print, scientific names are usually written in Latin with an italics typeface. In braille, the italics is retained and the normal contraction rules of UEB are applied.

#### **Example:**

Little Bronze-Cuckoo (*Chrysococcyx minutillus*) Brown Antechinus (*Antechinus stuartii*)

```
, let \mathbf{p}_1 , let \mathbf{p}_2 be the second control of the second control of the second control of the second control of the second control of the second control of the second control of the second control of the second
".<br>1981 - La Branco II, primeira de la Branco de la Branco de la Branco de la Branco de la Branco de la Branco<br>1991 - La Santo de la Branco de la Branco de la Branco de la Branco de la Branco de la Branco de la Branco de
                 , branches and the state of the state \frac{1}{2}.<br>1911 – La Barriotte, senator estas estas estas estas estas estas estas estas estas estas estas estas estas es<br>1911 – La Barriotte, senator estas estas estas estas estas estas estas estas estas estas estas estas estas es
```
### *Latin passages*

Latin text should be uncontracted. UEB punctuation, indicators and numerals are used.

Latin for study purposes may use a macron to show a long vowel. Use the UEB sign for the macron (dot 4, dots 3-6 before the letter). Refer to section 4.2 Modifiers of *Rules of Unified English Braille,* 2013.

#### **Example:**

rēx dīxit Rōmānōs exercitum parāvisse; mox prīmōs mīlitēs adventūrōs esse.

```
rance in the company of the company of the company of the company of the company of the company of the company<br>The company of the company of the company of the company of the company of the company of the company of the c<br>
extended by determine an extended parameter and private constant of the state of the state of the state of the<br>- Avis September 2 moximum parameter and parameter and parameter and parameter and parameter and parameter an<br>-
proposition is the did-state of the state of the distribution of the state of the state of the state of the st<br>- proposition of the state of the state of the state of the state of the state of the distribution of the stat<br>
 advantage adventure of the contract of the contract of the contract of the contract of the contract of the con<br>- Contract of the contract of the contract of the contract of the contract of the contract of the contract of<br>-
```
### *Music lyrics*

Latin lyrics in a musical score are brailled uncontracted.

### *Code Switching*

No code switching is required for Latin.

## *DBT*

These instructions are tested for DBT 12.4 using the **English (UEB) – Australian Formatting** template. Earlier versions may also be compatible.

To get uncontracted Latin, use the <Uncontract> style.

Alternatively use the codes [tx][g1] for uncontracted text and [g2] code to resume UEB contractions.

Where macrons are used in the text, adding the code [wb-no] before their use will prevent DBT from word wrapping at the dots 3-6 of the macron where this occurs at the end of a line. The code [wb] restores the default position of word wrapping at a hyphen. If there are no hyphens in the text, the [wb-no] code can be inserted at the beginning of a document.

Alternatively a <Latin> style can be written and saved in your DBT template with the following codes:

```
Beginning codes: [tx][g1][wb-no], 
Ending codes: [g2][wb]
```
### *DBT and Word*

A style called **Uncontracted** in Word will map to the <Uncontract> style in DBT when using the **English (UEB) – Australian Formatting** template.

### *Word input*

The following macrons with vowels can be entered in Word either using the Alt key entry method or by using Unicode numbers.

To enter a character using the Alt key, hold down the Alt key whilst entering the number using the numeric keypad.

To enter a character using a Unicode number, type the Unicode number then press alt-x. For this to work a space or non-alphanumeric character needs to precede the number.

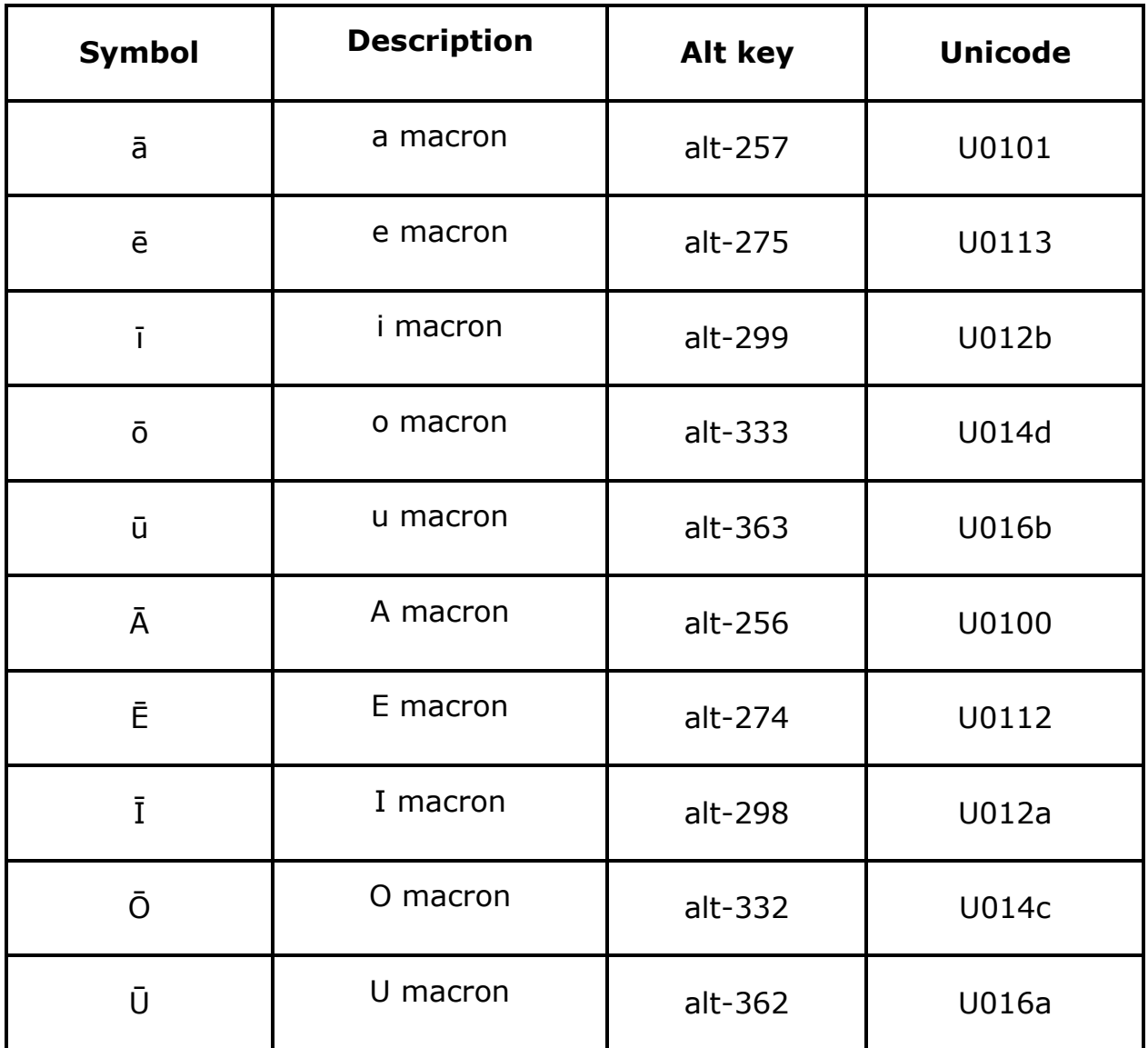